### **ECOL 553**

big scripts, REGEX!!!! (yay!)

# Writing more powerful scripts

- •Up to this point we have learned about individual concepts in Perl. We now have enough knowledge to begin putting more complex scripts together, from start to finish.
- •We've talked about incremental development and testing, but there are other techniques worth exploring. Two of these are Concept Maps and Pseudocode.
- •Concept Maps can help organize data flow and concepts/ relationships
- Pseudocode is used to write the logical flow of a script, without worrying about precise syntax

## Concept Maps and CmapTools

- •From wikipedia.org:
	- Concept mapping is a technique for visualizing the relationships between different concepts. A concept map is a diagram showing the relationships between concepts. Concepts are connected with labeled arrows, in a downward-branching hierarchical structure.
- CmapTools is a freely available package that is very easy to use to build Concept maps
	- Download from<http://cmap.ihmc.us/>
	- This page uses a Concept Map to explain Cmap Tools!
	- You can create detailed maps that represent complex relationships in a very short time

#### Concept Map Example: tandem repeats project

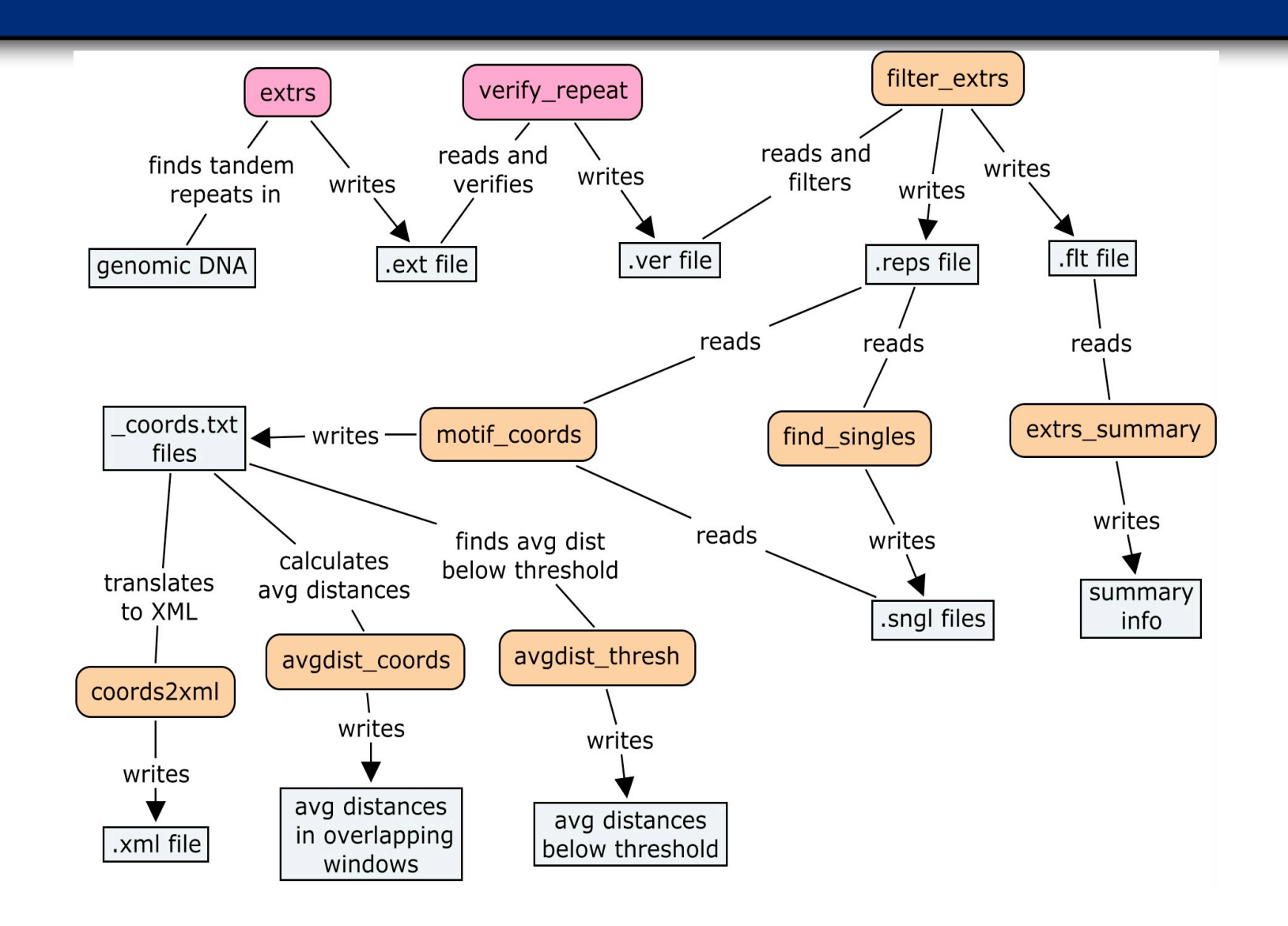

## Pseudocode: Basic Script Design

- You know the importance of Experimental Design… The same holds true for software design.
- Before you begin writing a script, flesh out the logic using flowcharts or concept maps.
- Before writing your Perl code, write the script logic using pseudocode, a blend of natural language and programming language.
	- Pseudocode focuses on logic without worrying about programming language syntax.
- Pseudocode Example:

if sequence is valid compute GC content and output search for promoter sequence

else

display error message

end if

# The Power of Pattern

- In a homework exercise, we used substr to extract GI numbers from sequence identifiers such as:
	- >gi|123456789|ref|XP 001316127.1| surface antigen BspA-like
	- >gi|234567890|gb|BF978463.1|BF978463 602148868F2 NIH\_MGC\_62 Homo sapiens cDNA clone IMAGE:4307753 5', mRNA sequence
	- >gi|345678901|emb|Z53267.1| H.sapiens (D9S1833) DNA segment containing (CA) repeat; clone AFMb072zc1; single read, sequence tagged site
- Using substr is not a robust means of getting a GI number from a sequence identifier:
	- GI numbers are not composed of a fixed number of digits
	- Pattern matching can easily recognize any number of digits
- A large number of CAG repeats in a sequence can predict Huntington's disease. Using Perl patterns, it is easy to find these sorts of patterns in a sequence. Can you think of other patterns you might want to look for in DNA or protein sequences?

#### Pattern Matching and Regular Expressions

•Forward slash characters // are commonly used to delimit patterns. The binding operator  $=$   $\sim$  applies a pattern search to a string. Modifiers may be specified after the pattern. The simplest patterns are made up of a series of characters:

```
if (\text{Same} = \text{}/\text{James}) { ... }
if (Sseq = \sim /CAG/i) { ... }
```
• Regular expressions include symbols that allow more powerful pattern searches:

```
$name =~ /James|Jim/; # James OR Jim
# Square brackets [ ] specify character classes
$letters =~ /[A-Z]/; # match any letter A thru Z
$seq =~ / [^AACGT] / i; # Not A, C, G or T
(i \text{ modifier} \Rightarrow case insensitive match)
```
### More Perl Pattern Matching Details

• pattern matching  $(sstr = ~ m / pattern)$ :

 $$seq =~ m/CAG/$ ;

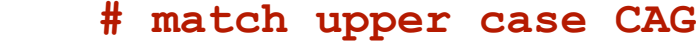

\$seq =~ m/CAG/i; **# match mixed case CAG**

```
$seq =~ m/[ACGT]/; # match any one of A, C, G, or T
```
• With the binding operator  $=\sim$  the m before the pattern is often omitted, because "match" is the default behavior:

\$seq =~ /CAG/; **# match upper case CAG**

• Some character classes:

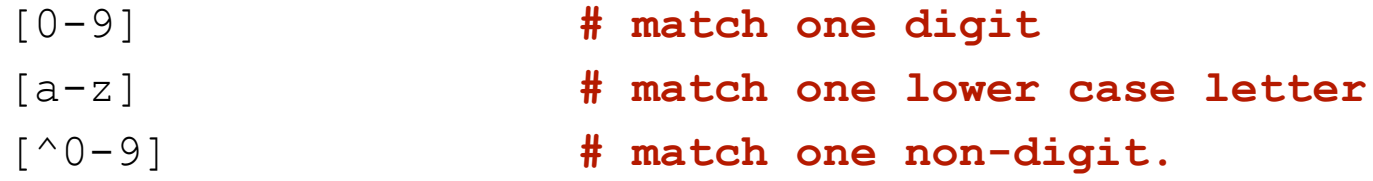

• Notice that the negation symbol  $\wedge$  is inside the character class

#### Pattern Matching Shortcuts and Quantifiers

- Some shorthands for character classes:
	- \d A digit. Same as  $[0-9]$
	- $\bullet \setminus s$  A whitespace character.
		- Same as  $\lceil \ \cdot \tanh(r \cdot f) \rceil$
- Matching a Pattern zero or more times:
	- /a?c/ **# Zero or one a's followed by c** • /a\*c/ **# Zero or more a's followed by c**
	- /a+c/ **# One or more a's followed by c**
	- /a{10,20}c/ **# Ten to twenty a's followed by c**
	- Quantifiers are greedy: they try to match as far to the right as possible.
		- \$str = "caaaaaag"; \$str =~ /ca\*/ **#matches caaaaaa**

## in VIM

- before we found out how to use / to find stuff in a file
- •this can take a regex!!

# in VIM

- •you can also use regex for replacement!
- •:%s/<search>/<replace>/g
	- •uses \(...\) for groups
	- •\1, \2 for references
	- •\0 is whole match